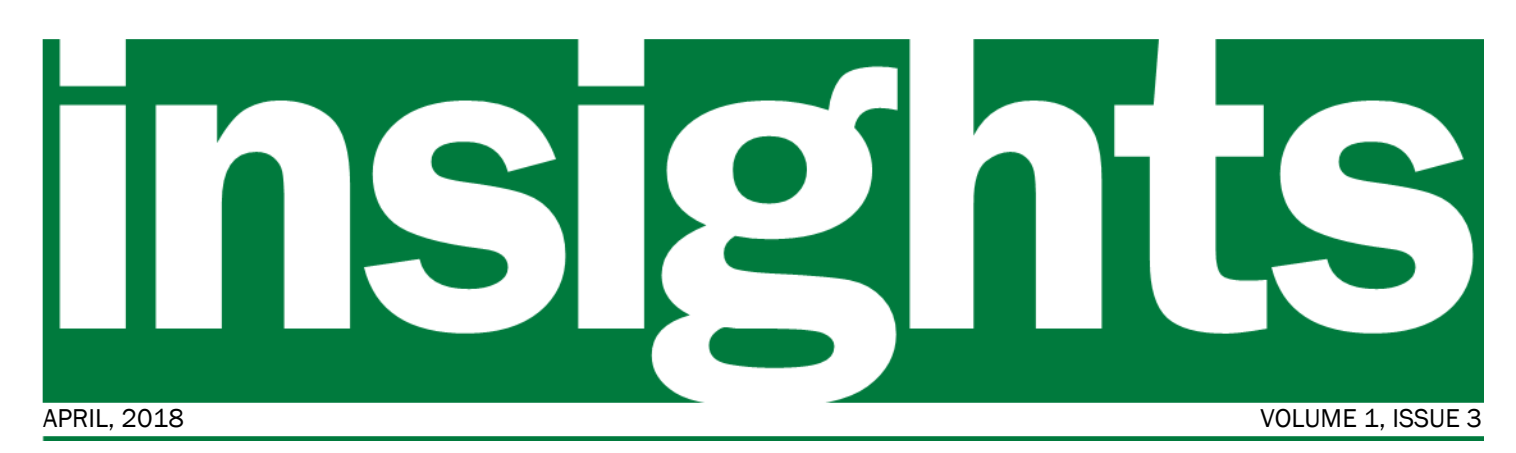

*the VISION Upgrade to v9.2 Project*

## In this issue:

- Phase III
- Sponsor message
- Changes
- Navigation
- Project status
- Timeline snapshot

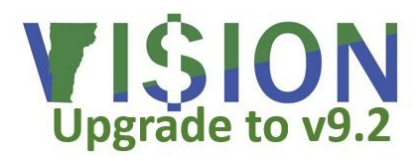

*"Resolve to be a master of change rather than a victim of change."* 

*-* Brian Tracy

#### Message from the Sponsors

The project is moving into an exciting new phase where the State's project team and our Sierra Cedar partners build the new system. This is the culmination of work started two years ago by gathering input to define requirements for a new financial system. Fit/Gap sessions were held to identify where the new system will not meet our needs in its "as delivered" state. Design sessions looked at each gap and determined how or if we will close it. Options included retrofitting customizations from the old VISION system, making use of configuration options in the new system, creating

Building the New VISION System *Your window into* 

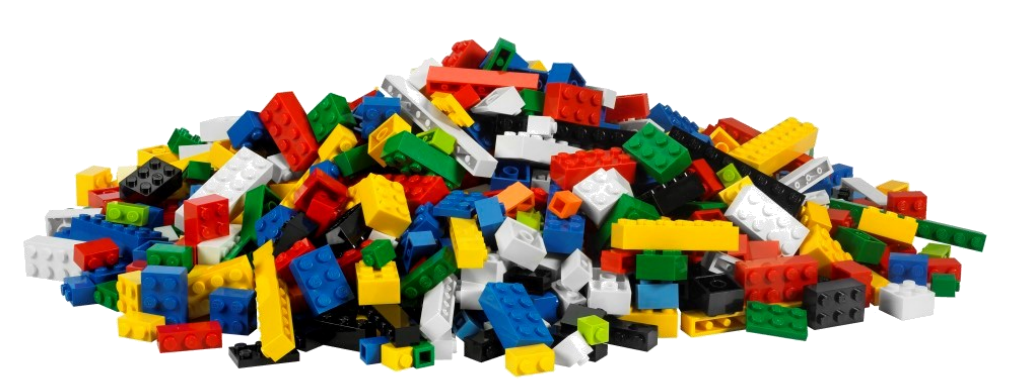

As the VISION upgrade to v9.2 Project moves into April, Phase II work is winding down and system design documentation is concluding. Meanwhile, the functional and technical specification writing process in Phase III is almost complete. Next up in Phase III is building the system.

One way to think of PeopleSoft is that it's like a pile of Lego pieces waiting to be put together in a way that supports the State's financial operations. It comes with a lot of delivered functionality (the pieces) that can be configured in different ways. The system design documentation along with the functional and technical specs are like the instructions you receive with a Lego kit. The instructions will guide the project team in fitting all the pieces together to create the new VISION system.

*continued on page 4*

work arounds, or building a customization where absolutely necessary.

Throughout the process, we've been impressed with the creativity of the project team and their commitment to meeting the requirements identified two years ago. We look forward to seeing the new VISION system up and running.

*Adam Greshin, Commissioner - Department of Finance and Management*

*Brad Ferland, Deputy Secretary - Agency of Administration*

# **Changes**

We'll be highlighting certain changes here. Please visit our website for a comprehensive list of changes and how they may impact you.

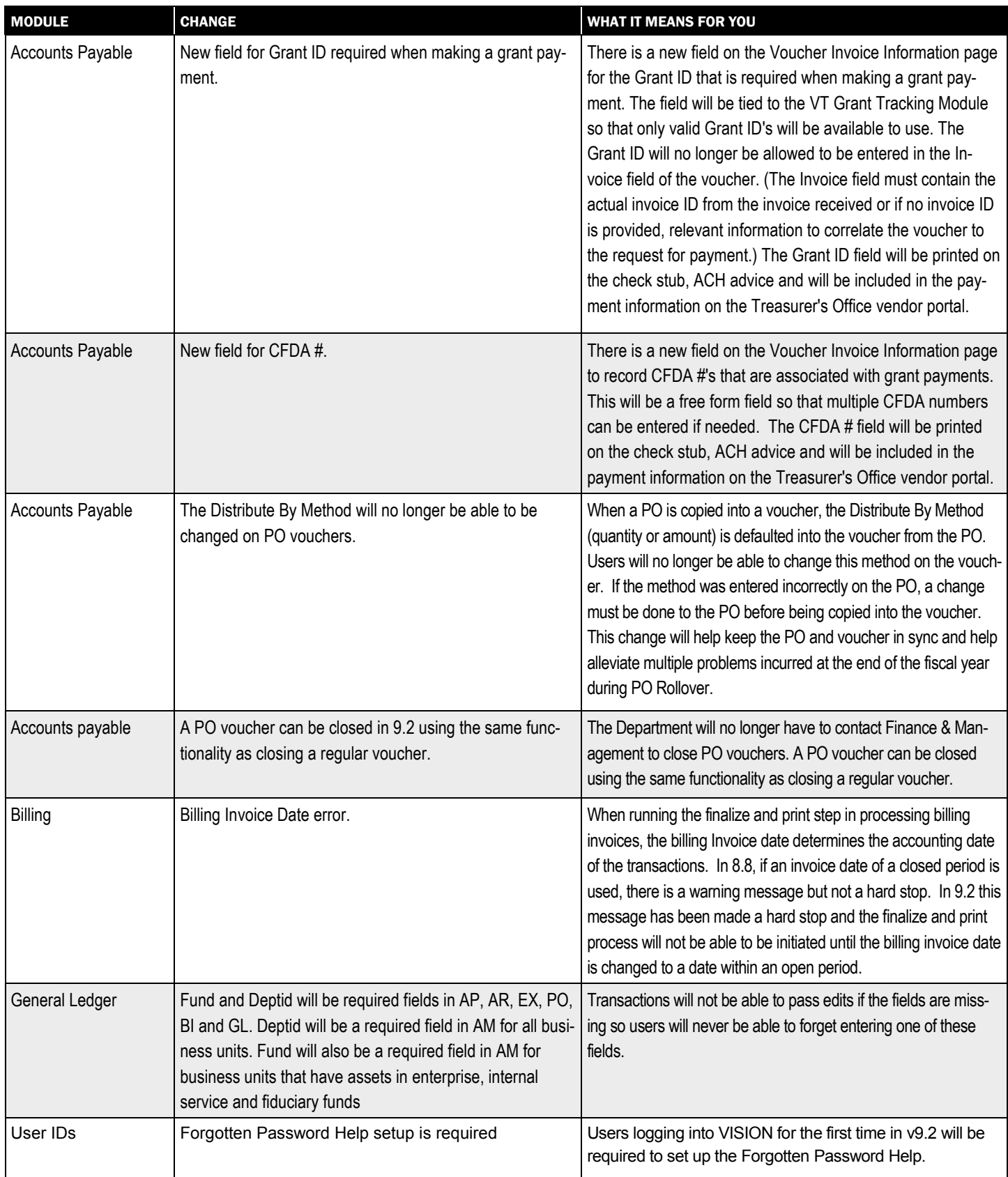

# Introduction to Navigation in VISION v9.2

When you first log in to VISION v9.2, you'll see a home page with tiles that let you quickly access key functions. You can also use the navigation bar (NavBar)—similar to the Main Menu in the current version of VISION-to drill down through menus. You will still be able to save your favorites and access them from the NavBar. Your current favorites will carry over from the current version of VISION. Finally, as first shared in the February issue of Insights, WorkCenters will provide you with links to all the tools you'll need to complete your work in a functional area such as Travel & Expenses.

Tiles

 $M$ 

 $\Rightarrow$   $\equiv$ 

ort On Hold/Pending Approvals

 $\Box$ 

WorkCenters

ORACLE

NavBar

 $\bigcap_{\text{Expense}$  Reports

 $\geq$ 

Create/Modify

eate Express

NavBar: Navigator

 $De<sub>lat</sub>$ 

Č

 $H_{k}$  $E_{x_{Dens_e}}$ 

 $T_{line}$   $\bigodot$ 

 $oject$  Te

Li®

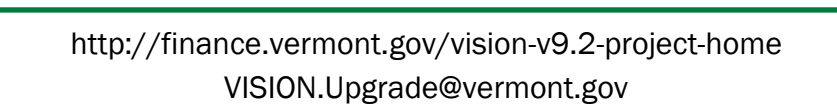

## System Build *continued from page 1*

There are four primary ways to build the system to meet the State's requirements: delivered functionality and configuration; retrofits of existing customizations; new customizations; and workarounds.

Version 9.2 of PeopleSoft Financials, what will become our new VISION system, will be a significant upgrade

options on or off. WorkCenters are an example of new functionality that gives us a lot of flexibility on how to set

Our existing VISION system has customizations that were needed to meet the State's business needs. Existing customizations have been evaluated to determine if the

need warrants retrofitting the change to the new system, if new functionality addresses the requirement, or if an alternate solution should be considered. In rare cases, new customizations will be developed.

When there are no other options and it is deemed that the business need is not critical enough to require a

over our old VISION system due to updates and revisions made to PeopleSoft since our upgrade to version 8.8. PeopleSoft Financials provides considerable flexibility through configuration. These are options built into the system that allow us to tailor it to meet our specific needs simply by turning

them up through configuration.

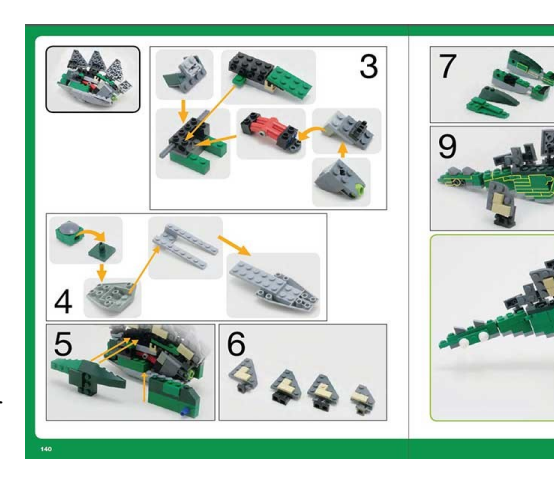

arounds will be put in place. For example, there is a requirement to have one userid have different levels of access by Business Unit. It was determined that there are not enough users with this need to justify the cost of a customization so our current work around of establishing multiple

customization, work

userids for the same person will be retained.

There is still a lot of work to do before the new VISION system is ready for go live but with the system build underway, the end result of all of the planning and design work already behind us is coming into focus during Phase III.

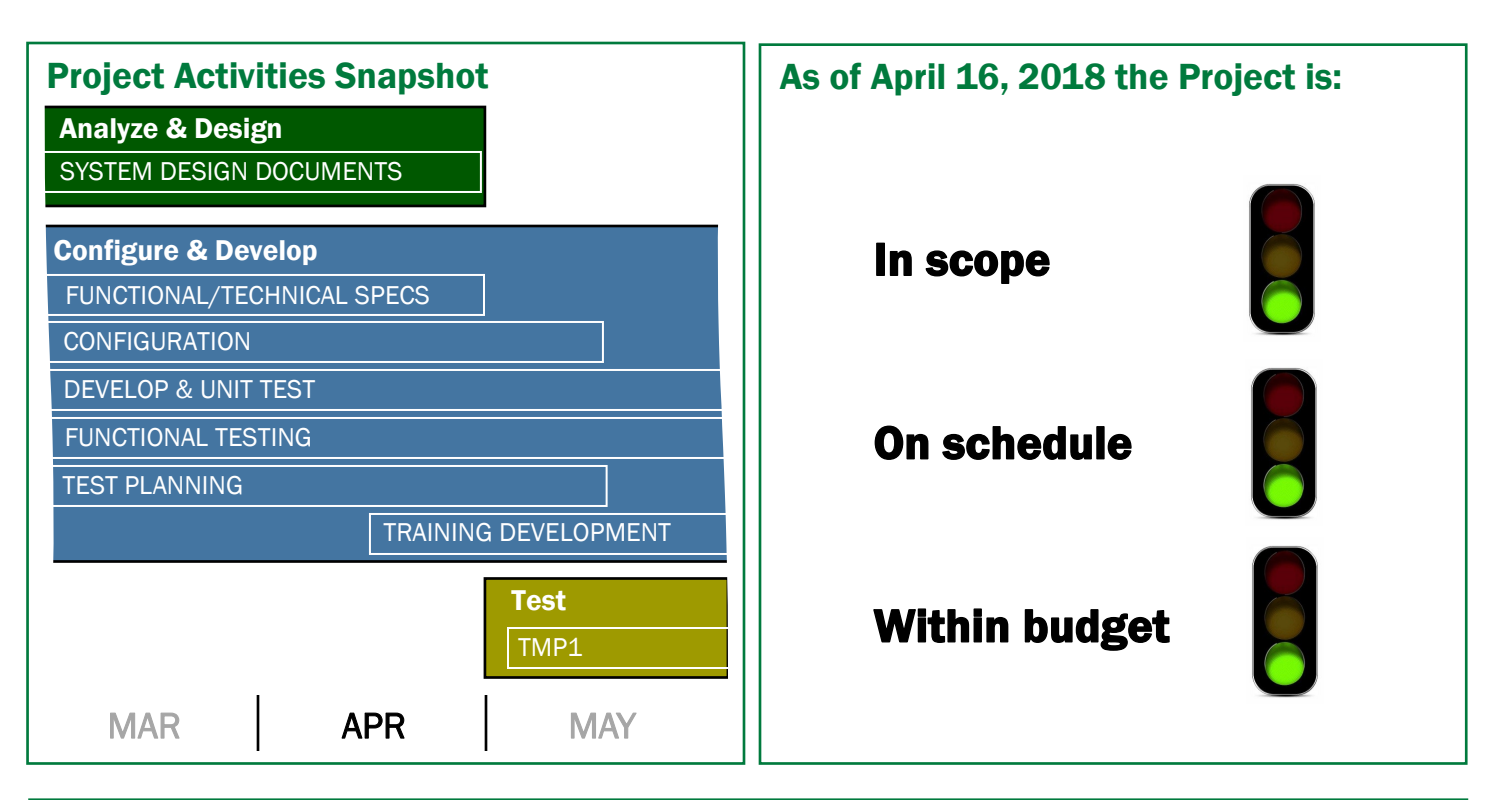